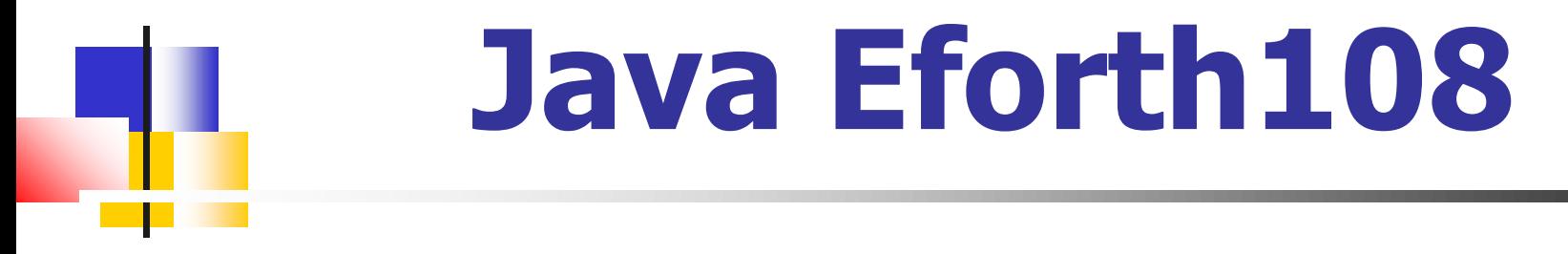

#### **SVFIG**

#### **Chen-Hanson Ting May 22, 2021**

#### **Java Forth**

- There are several Forth **implemented in Java.** ■ There were even an eForth
- **implemented in Java by Michael A. Losh, in 1997.**
- They are all very complicated.

### **Java Eforth**

- I wanted a simple Java Forth **modeled after jeforth614.**
- Every Forth word should be an **object.**
- To write and test Java code, you **need an IDE, like Eclipse from IBM.**

### **JavaScript**

- Everybody knows that JavaScript **is no Java.**
- After learning some Java, I **realized that JavaScript is actually a cScript.**
- Objects in JavaScript are not **objects, but very flexible arrays.**

# **Eforth in Java**

- Eforth101, experiments on stack.
- Eforth102, Brad Nelson made it a **4-function calculator..**
- Eforth104, Shawn Chen made it a **Forth.**
- Eforth106, eForth prototype.
- Eforth108, aligned with forth614
- Eventually it will be released as **javaEforth.**

# **Java Eforth Objects**

- **EXALLE FROM FIGHT OPERCHANGE STATE IS All Forth objects have the following attributes:**
	- **name**
	- **Token with an sequential ID**
	- **Pf with an object list**
	- **Qf with a data list**
	- **Literal with a string**
	- Immediate with a compiling flag

### **Eforth108**

- A single method with a giant **switch structure to execute all primitive words.**
- The default method in this switch **structure executes colon words.**
- Constants, variables, and arrays **are all implemented as colon words.**

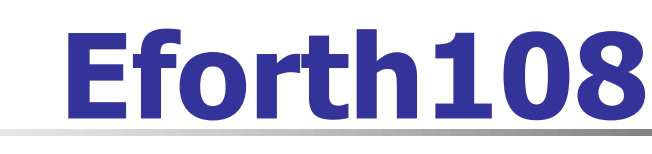

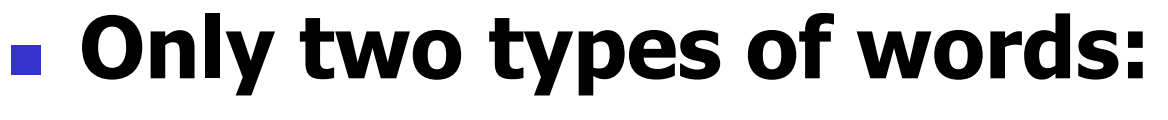

- Primitive words
- Colon words
- All primitive words are **constructed by Class Code.**
- Colon words are defined by the **user.**

## **Outer Interpreter**

- The Forth outer interpreter is the **main()method, written in Java.** ■ The parser is a single Java **command: Scanner.in.next().**
- <sup>◼</sup> **To use in.next(). I sacrificed the universal Forth prompt OK, and the opportunity to show the contents of data stack.**

**in=new Scanner(System.in);String idiom; while(!(idiom=in.next()).equals("bye")){ Code newWordObject=null;**

**for (var w : dictionary){** 

**if (w.name.equals(idiom)) {newWordObject=w;break;}} if(newWordObject != null){** 

if((!compiling) || newWordObject.immedia **else{** Code latestWord=dictionary.get(di **latestWord.addWord(newWordObject);}} else{try {int n=Integer.parseInt(idiom, base),**

if (compiling) { Code latestWord=dictionar **latestWord.addWord(new Code("dolit",n));} else{stack.push(n);}}**

catch (NumberFormatException ex) {Syste **compiling=false,stack.clear();}}}**

**System.out.println("Thank you.");in.close();}**

#### **Inner Interpreter**

■ Shawn Chen contributed a **beautifully simple inner interpreter to process nested token lists:**

**for(Code w:words) w.xt();**

■ I have to break up this code to **handle control structures.**

# **Inner Interpreter**

**default: {**

```
rstack.push(wp);rstack.push(ip);
```

```
wp=token;ip=0;
```

```
while(!pf.get(ip).name.equals("exit")) {
```

```
try{pf.get(ip).xt(); }
```

```
catch (Exception e)
```

```
{System.out.println(e);}
```

```
ip++;
```

```
}
ip=rstack.pop();wp=rstack.pop();
}
```
## **Object List**

- **Each word object has a sequential ID as a token.**
- **However, colon words compile object lists, not token lists.**
- **Example 1 Tokens are still needed to look up objects in dictionary.**

# **Literals in Object List**

- **In a colon word, the pf attribute contains an object list.**
- **Forth needs these literals in the object list:**
	- **Integer literals**
	- **String literals**
	- **Address literals**

# **Literals in Object List**

- **Object dolit contains an integer in its qf.**
- **Objects dostr and dotstr contain strings in their literal.**
- **Objects branch, zbranch, and donext have the branching addresses in their qf.**

#### **Lessons108.txt**

- **17 lessons/tutorials on how to use eForth were used to verify that Eforth108 worked properly.**
- **The entire file can be copied and pasted into the Console window to exercise Eforth108.**

### **Conclusions**

- Eforth108 proves that Forth **words work as true objects.** ■ **Eforth108 is logically correct but can use lots of improvement.**
- It is my first Java project and **shows my lack of understanding of this extremely complicated language.**

# **Link to Eforth108**

#### ■ Link to Eforth108:

- https://drive.google.com/file/d/1S-**UpZ73k3mPx9zU7J\_dcP49kRQ4GPI 9M/view?usp=sharing**
- **Email for commenting:** 
	- <sup>◼</sup> **chenhansunding@gmail.com**

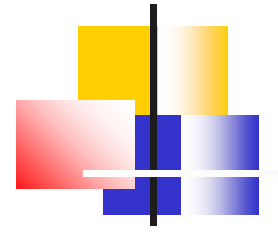

# **Demo**

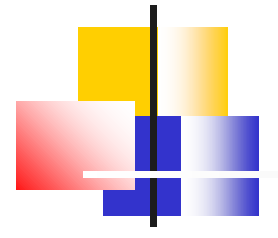

# **Thank You!**